# HDF5 MCS Raw Data Definition

Aus Multi Channel Systems Wiki

## Inhaltsverzeichnis

- 1 Definition of the HDF5 format for raw data
- 1.1 Changelog
- 2 Hierarchy
- 3 Root-Folder "/"
- 4 Folder "Data"
- 5 Folder "Recording\_x"
- 6 Folder "AnalogStream"
- 7 Sub-folder "Stream\_x" of "AnalogStream"
- 8 Folder "FrameStream"
- 9 Subfolder "Stream\_x" of "FrameStream"
- 10 Subfolder "FrameDataEntity\_x"
- I1 Folder "EventStream"
- 12 Subfolder "Stream\_x" of "EventStream"
- 13 Folder "SegmentStream"
- 14 Subfolder "Stream\_x" of "SegmentStream"
- 15 DataSubType-Average: Subfolder "Stream\_x" of "SegmentStream"
- 16 Folder "TimeStampStream"
- 17 Subfolder "Stream\_x" of "TimeStampStream"
- 18 Comment

# Definition of the HDF5 format for raw data

MCS-HDF5 Protocol Type: RawData (Raw-Data protocol)

Protocol Version: 3 based on the definitions of RawDataFileIO in version 10.

All strings are only ASCII-encoded

### Changelog

Version 1:

Initial draft

### Version 2:

New Root-Folder attributes added to detect name and version of the creating application and library

### Version 3:

Data structures for DataSubType::Average of StreamType::Segment added

# Hierarchy

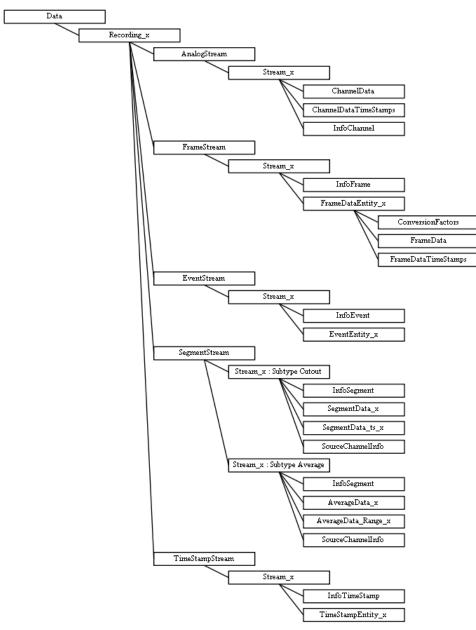

# **Root-Folder** "/"

Contains all information for one experiment - measured data (inside the folder Data) and a description (possibly in the future) inside the folder Experiment/Description/...

#### Attributes:

| Name                         | Description                                                                                                  | Data Type        | MCS-HDF5 Protocol Version |
|------------------------------|----------------------------------------------------------------------------------------------------|------------------|---------------------------|
| McsHdf5ProtocolType          | Type of the used MCS-HDF5 protocol definition<br>(e.g. <b>RawData</b> for the raw data MCS-HDF5 definitions) | [String,Scalar]  | 1 ≤                       |
| McsHdf5ProtocolVersion       | Version number of the used MCS-HDF5 protocol                                                                 | [Integer,Scalar] | 1≤                        |
| GeneratingApplicationName    | Name of the application that generated this HDF5 file                                                        | [String,Scalar]  | $2 \leq$                  |
| GeneratingApplicationVersion | Version of the application that generated this HDF5 file                                                     | [String,Scalar]  | 2 ≤                       |
| McsDataToolsVersion          | Version of the McsDataTools library that was used<br>by the application to create the HDF5 file              | [String,Scalar]  | 2 ≤                       |

## Datasets:

none

# Folder "Data"

### Navigation: /Data

Contains all recordings for this experiment.

### Attributes:

| Name           | Description                                  | Data Type                     |
|----------------|----------------------------------------------|-------------------------------|
| ProgramName    | Name of the recording program                | [String,Scalar]               |
| ProgramVersion | Version number of the recording program      | [String,Scalar]               |
| MeaName        | Name of the recorded MEA                     | [String,Scalar]               |
| MeaLayout      | Layout descriptor                            | [String,Scalar]               |
| MeaSN          | Serial number of the MEA                     | [String,Scalar]               |
| Date           | Date of the recording                        | [String,Scalar]               |
| DateInTicks    | Date of the recording in .NET ticks (100 ns) | [Long(64-bit Integer),Scalar] |
| FileGUID       | GUID of the converted raw data file          | [String,Scalar]               |
| Comment        | Comment                                      | [String,Scalar]               |

### Datasets:

none

# Folder "Recording\_x"

Navigation: /Data/Recording\_x

Contains all recorded streams for recording x.

### Attributes:

| Name        | Description  | Data Type                        |
|-------------|--------------|----------------------------------|
| RecordingID | Recording ID | [Integer(32-bit Integer),Scalar] |

| RecordingType | Recording type                                                                                                    | [String,Scalar]               |
|---------------|----------------------------------------------------------------------------------------------------|-------------------------------|
| TimeStamp     | Start time of the recording in microseconds                                                                             | [Long(64-bit Integer),Scalar] |
| Duration      | Total recording duration in microseconds<br>(This duration can differ from the actual duration of the recorded data!!!) | [Long(64-bit Integer),Scalar] |
| Label         | Label                                                                                                    | [String,Scalar]               |
| Comment       | Comment                                                                                                    | [String,Scalar]               |

### Datasets:

none

# Folder "AnalogStream"

Navigation: /Data/Recording\_x/AnalogStream

(Organisational) folder for all channel-based streams of this recording

### **Attributes:**

none

Datasets:

none

# Sub-folder "Stream\_x" of "AnalogStream"

Navigation: /Data/Recording\_x/AnalogStream/Stream\_x

Container for an analog stream

#### **Attributes:**

| Name              | Description                                      | Data Type                    | StreamInfoVersion |
|-------------------|--------------------------------------------------|------------------------------|-------------------|
| StreamInfoVersion | Version number of the meta information structure | [Int(32-bit Integer),Scalar] | $1 \leq$          |
| Label             | Label                                            | [String,Scalar]              | 1 ≤               |
| SourceStreamGUID  | GUID of the source streams                       | [String,Scalar]              | 1 ≤               |
| StreamGUID        | GUID                                             | [String,Scalar]              | $1 \leq$          |
| StreamType        | Type of the stream, e.g. Electrode               | [String,Scalar]              | $1 \leq$          |
| DataSubType       | Sub-type of the analog stream (e.g. Analog)      | [String,Scalar]              | 1 ≤               |

### Datasets:

- Matrix InfoChannel → n × 16 matrix of describing information vectors for the n channels:
  Attributes: InfoVersion → Version number of the Info-Objects [Int(32-bit Integer),Scalar]

| Name      | Description                                          | Data Type                           | InfoVersion |
|-----------|------------------------------------------------------|-------------------------------------|-------------|
| ChannelID | ID of the channel as given by the recording software | [Int(32-bit Integer),Array(Size 1)] | $1 \leq$    |

| RowIndex                      | Row number of this channel inside the <b>ChannelData</b> matrix where the data of this channel is stored                     | [Int(32-bit Integer),Array(Size 1)]  | 1 ≤ |
|-------------------------------|----------------------------------------------------------------------------------------------------|--------------------------------------|-----|
| GroupID                       | ID of the group that this channel belongs to                                                                                 | [Int(32-bit Integer),Array(Size 1)]  | 1≤  |
| Label                         | Label of the channel                                                                                                    | [String,Array]                       | 1 ≤ |
| RawDataType                   | Type of the raw data                                                                                                    | [String,Array]                       | 1≤  |
| Unit                          | Physical unit of the measured sensor value                                                                                   | [String,Array]                       | 1≤  |
| Exponent                      | Exponent $n \Rightarrow 1En$ resp. $10^n$ in which the channel values magnitude is measured (e.g. k,m, $\mu$ ,)              | [Int(32-bit Integer),Array(Size 1)]  | 1 ≤ |
| ADZero                        | ADC-Step that represents the 0-point of the measuring range of the ADC                                                       | [Int(32-bit Integer),Array(Size 1)]  | 1≤  |
| Tick                          | Sample tick $\Delta$ between two sample points of a channel in $\mu$ s $\Rightarrow$ sampling frequency = 1000000 / $\Delta$ | [Long(64-bit Integer),Array(Size 1)] | 1 ≤ |
| ConversionFactor              | Conversion factor for the mapping ADC-Step $\Rightarrow$ measured value                                                      | [Long(64-bit Integer),Array(Size 1)] | 1 ≤ |
| ADCBits                       | Number of bits used by the AD-Converter                                                                                      | [Int(32-bit Integer),Array(Size 1)]  | 1 ≤ |
| HighPassFilterType            | Type of the high-pass filter (empty string if not available)                                                                 | [String,Scalar]                      | 1≤  |
| HighPassFilterCutOffFrequency | Cut-off frequency of the high-pass filter ('-1'-String if not available)                                                     | [String,Scalar]                      | 1≤  |
| HighPassFilterOrder           | Order of the high-pass filter (-1 if not available)                                                                          | [Int(32-bit Integer),Array(Size 1)]  | 1 ≤ |
| LowPassFilterType             | Type of the low-pass filter (empty string if not available)                                                                  | [String,Scalar]                      | 1 ≤ |
| LowPassFilterCutOffFrequency  | Cut-off frequency of the low-pass filter ('-1'-String if not available)                                                      | [String,Scalar]                      | 1 ≤ |
| LowPassFilterOrder            | Order of the low-pass filter (-1 if not available)                                                                           | [Int(32-bit Integer),Array(Size 1)]  | 1 ≤ |

• 2-dimensional Data-Matrix ChannelData  $\rightarrow$  Data for sampled channels organized as n  $\times$  m matrix  $\Rightarrow$  one row per channel and one column per sample time point

reconstruct the value of the measured signal:

 $y(\text{channel}, t_{ind}) = (\text{ChannelData}[\text{InfoChannel}[\text{channel}]. \text{RowIndex}, t_{ind}] - \text{ADZero}) * \text{InfoChannel}[\text{channel}]. \text{ConversionFactor} * 10^{\text{InfoChannel}[\text{channel}]. \text{Exponent}} \text{ in InfoChannel}[\text{channel}]. \text{Unit}$ 

- reconstruct the sample time point:  $t = t_{ind} * \text{InfoChannel[channel]}$ . Tick in  $\mu s$
- Matrix ChannelDataTimeStamps  $\rightarrow$  k × 3 matrix of segments where the rows are one segment and the columns are:
  - first column  $\rightarrow$  time stamp of the first sample point of the segment
  - second column  $\rightarrow$  first index (column) of the segment in **ChannelData**
  - third column  $\rightarrow$  last index (column) of the segment in **ChannelData**

# Folder "FrameStream"

Navigation: /Data/Recording\_x/FrameStream

(Organisational) folder for all frame-based streams of this recording

## Attributes:

none

## Datasets:

none

Subfolder "Stream\_x" of "FrameStream"

### 3.4.2019

Navigation: /Data/Recording\_x/FrameStream/Stream\_x

Folder that contains all Frame-Entities of one Frame-Stream:

### **Attributes:**

| Name              | Description                                                | Data Type                    | StreamInfoVersion |
|-------------------|------------------------------------------------------------|------------------------------|-------------------|
| StreamInfoVersion | Version number of the meta information structure           | [Int(32-bit Integer),Scalar] | 1 ≤               |
| Label             | Label                                                      | [String,Scalar]              | 1 ≤               |
| SourceStreamGUID  | GUID of the source stream                                  | [String,Scalar]              | 1 ≤               |
| StreamGUID        | GUID                                                       | [String,Scalar]              | 1 ≤               |
| StreamType        | Type of the stream <b>Frame</b>                            | [String,Scalar]              | 1 ≤               |
| DataSubType       | Sub-type of the event stream (e.g. <b>SpikeTimeStamp</b> ) | [String,Scalar]              | 1 ≤               |

### Datasets:

- Matrix InfoFrame → n × 24 matrix of describing information vectors for the n Frame-Entities:
  Attributes: InfoVersion → Version number of the Info-Objects [Int(32-bit Integer),Scalar]

| Name                          | Description                                                                                                    | Data Type                            | InfoVersion |
|-------------------------------|----------------------------------------------------------------------------------------------------|--------------------------------------|-------------|
| FrameID                       | ID of the frame entity as given by the recording software                                                                                                    | [Int(32-bit Integer),Array(Size 1)]  | $1 \leq$    |
| FrameDataID                   | ID of the frame entity inside the stream folder that maps this information vector to the entity folder ( <b>FrameDataID</b> $\rightarrow$ subfolder <b>FrameDataEntity_FrameDataID</b> ) | [Int(32-bit Integer),Array(Size 1)]  | 1 ≤         |
| GroupID                       | ID of the group that this frame entity belongs to                                                                                                    | [Int(32-bit Integer),Array(Size 1)]  | 1 ≤         |
| Label                         | Label of the entity                                                                                                    | [String,Array]                       | 1 ≤         |
| RawDataType                   | Type of the raw data                                                                                                    | [String,Array]                       | 1 ≤         |
| Unit                          | Physical unit of the measured sensor value                                                                                                    | [String,Array]                       | 1 ≤         |
| Exponent                      | Exponent $n \Rightarrow 1En$ resp. $10^n$ in which the sensor values magnitude<br>is measured (e.g. k,m, $\mu$ ,)                                                                        | [Int(32-bit Integer),Array(Size 1)]  | 1 ≤         |
| ADZero                        | ADC-Step that represents the 0-point of the measuring range of the ADC                                                                                                    | [Int(32-bit Integer),Array(Size 1)]  | 1 ≤         |
| ADCBits                       | Number of bits used by the AD-Converter                                                                                                    | [Int(32-bit Integer),Array(Size 1)]  | 1 ≤         |
| Tick                          | Sample tick $\Delta$ between two frames in $\mu$ s<br>$\Rightarrow$ sampling frequency = 1000000 / $\Delta$                                                                              | [Long(64-bit Integer),Array(Size 1)] | 1 ≤         |
| HighPassFilterType            | Type of the high-pass filter (empty string if not available)                                                                                                    | [String,Scalar]                      | $1 \leq$    |
| HighPassFilterCutOffFrequency | Cut-off frequency of the high-pass filter ('-1'-String if not available)                                                                                                    | [String,Scalar]                      | 1 ≤         |
| HighPassFilterOrder           | Order of the high-pass filter (-1 if not available)                                                                                                    | [Int(32-bit Integer),Array(Size 1)]  | 1 ≤         |
| LowPassFilterType             | Type of the low-pass filter (empty string if not available)                                                                                                    | [String,Scalar]                      | 1 ≤         |
| LowPassFilterCutOffFrequency  | Cut-off frequency of the low-pass filter ('-1'-String if not available)                                                                                                    | [String,Scalar]                      | $1 \leq$    |
| LowPassFilterOrder            | Order of the low-pass filter (-1 if not available)                                                                                                    | [Int(32-bit Integer),Array(Size 1)]  | 1 ≤         |
| SensorSpacing                 | Distance between adjacent sensors in µm                                                                                                    | [Int(32-bit Integer),Array(Size 1)]  | 1 ≤         |
| FrameLeft                     | Sensor count of the left edge of the entity frame based on the reference frame                                                                                                    | [Int(32-bit Integer),Array(Size 1)]  | 1 ≤         |

### HDF5 MCS Raw Data Definition - Multi Channel Systems Wiki

| FrameTop             | Sensor count of the top edge of the entity frame based on the reference frame              | [Int(32-bit Integer),Array(Size 1)] | $1 \leq$ |
|----------------------|--------------------------------------------------------------------------------------------|-------------------------------------|----------|
| FrameRight           | Sensor count of the right edge of the entity frame based on the reference frame            | [Int(32-bit Integer),Array(Size 1)] | $1 \leq$ |
| FrameBottom          | Sensor count of the bottom edge of the entity frame based on the reference frame           | [Int(32-bit Integer),Array(Size 1)] | $1 \leq$ |
| ReferenceFrameLeft   | Sensor count of the left edge of the reference frame<br>(defined by the used sensor array) | [Int(32-bit Integer),Array(Size 1)] | 1 ≤      |
| ReferenceFrameTop    | Sensor count of the left edge of the reference frame<br>(defined by the used sensor array) | [Int(32-bit Integer),Array(Size 1)] | 1 ≤      |
| ReferenceFrameRight  | Sensor count of the left edge of the reference frame<br>(defined by the used sensor array) | [Int(32-bit Integer),Array(Size 1)] | 1 ≤      |
| ReferenceFrameBottom | Sensor count of the left edge of the reference frame<br>(defined by the used sensor array) | [Int(32-bit Integer),Array(Size 1)] | 1 ≤      |

# Subfolder "FrameDataEntity\_x"

Navigation: /Data/Recording\_x/FrameStream/Stream\_x/FrameDataEntity\_x

Contains all datasets of the Frame-Entity x

### Datasets:

- Matrix ConversionFactors  $\rightarrow$  n  $\times$  m matrix of conversion factors for the sensor array
- 3-dimensional Data-Cube FrameData → cube of the frame data organized as one frame to one sample time point (n × m matrix of sampled signal values per sensor) × sample time points
  reconstruct the value of the measured signal: y = (FrameData[x,y,t] ADZero) \* ConversionFactors[x,y]
  - reconstruct the sample time point:
- Matrix FrameDataTimeStamps  $\rightarrow$  k  $\times$  3 matrix of segments where the rows are one segment and the columns are:
  - first column  $\rightarrow$  time stamp of the first sample point of the segment
  - second column  $\rightarrow$  first index (z-axis) of the segment in FrameData
  - third column  $\rightarrow$  last index (z-axis) of the segment in FrameData

### Datasets:

none

# Folder "EventStream"

Navigation: /Data/Recording\_x/EventStream

(Organisational) folder for all event-based streams of this recording

## Attributes:

none

## Datasets:

none

# Subfolder "Stream\_x" of "EventStream"

Navigation: /Data/Recording\_x/EventStream\_x

### Folder that contains all Event-Entities of one Event-Stream:

### **Attributes:**

| Name              | Description                                                             | Data Type                    | StreamInfoVersion |
|-------------------|-------------------------------------------------------------------------|------------------------------|-------------------|
| StreamInfoVersion | Version number of the meta information structure                        | [Int(32-bit Integer),Scalar] | 1 ≤               |
| Label             | Label                                                                   | [String,Scalar]              | 1 ≤               |
| SourceStreamGUID  | GUID of the source stream                                               | [String,Scalar]              | 1 ≤               |
| StreamGUID        | GUID of the current stream                                              | [String,Scalar]              | 1 ≤               |
| StreamType        | Type of the stream <b>Event</b>                                         | [String,Scalar]              | 1 ≤               |
| DataSubType       | Sub-type of the event stream (e.g. StgSideband, UserInput, DigitalPort) | [String,Scalar]              | 1 ≤               |

Sub-type Description:

- StgSideband → The event is associated to a STG sideband change.
- UserInput  $\rightarrow$  The event is associated with an user input.
- DigitalPort → The event is associated with a digital port change.

#### Datasets:

- Matrix InfoEvent → n × 7 matrix of describing information vectors for the n Event-Entities:
  - Attributes: InfoVersion → Version number of the Info-Objects [Int(32-bit Integer),Scalar]

| Name                | Description                                                                                            | Data Type                           | InfoVersion |
|---------------------|----------------------------------------------------------------------------------------------------|-------------------------------------|-------------|
| EventID             | ID of the event entity                                                                                 | [Int(32-bit Integer),Array(Size 1)] | 1≤          |
| GroupID             | ID of the group that the entity belongs to                                                             | [Int(32-bit Integer),Array(Size 1)] | 1≤          |
| Label               | Label of the entity                                                                                    | [String,Array]                      | 1≤          |
| RawDataType         | Type of the raw data                                                                                   | [String,Array]                      | 1≤          |
| RawDataBytes        | Number of bytes of the raw data type                                                                   | [Int(32-bit Integer),Array(Size 1)] | 1≤          |
| SourceChannelIDs    | Comma separated list of ID's of (source) channel that were<br>involved in the generation of this event | [String,Array]                      | 1 ≤         |
| SourceChannelLabels | Comma separated list of labels of the source channels                                                  | [String,Scalar]                     | $1 \leq$    |

- 2-dimensional matrix EventEntity  $x \rightarrow 5 \times n$  matrix  $\Rightarrow$  n events with describing vector (time stamp of event, duration of event, event info 1, info 2)
  - Attributes: Short description of content

  - $t_{\text{event i}} = \text{EventEntity}_x[0, i] \text{ in } \mu s$   $\Delta_{\text{event i}} = \text{EventEntity}_x[1, i] \text{ in } \mu s$

# Folder "SegmentStream"

Navigation: /Data/Recording\_x/SegmentStream

(Organisational) folder for all segment-based streams of this recording. A segment is a cutout of parts of the sampled signal relative to an event, defined by a pre- and post interval.

### **Attributes:**

#### Datasets:

none

# Subfolder "Stream\_x" of "SegmentStream"

Navigation: /Data/Recording\_x/SegmentStream\_X

Folder that contains all Segment-Entities of one Segment-Stream:

### Attributes:

| Name              | Description                                      | Data Type                    | StreamInfoVersion |
|-------------------|--------------------------------------------------|------------------------------|-------------------|
| StreamInfoVersion | Version number of the meta information structure | [Int(32-bit Integer),Scalar] | $1 \leq$          |
| Label             | Label                                            | [String,Scalar]              | 1 ≤               |
| SourceStreamGUID  | GUID of the source stream                        | [String,Scalar]              | 1 ≤               |
| StreamGUID        | GUID of the current stream                       | [String,Scalar]              | 1 ≤               |
| StreamType        | Type of the stream Segment                       | [String,Scalar]              | 1 ≤               |
| DataSubType       | Sub-type of the segment stream (e.g. Spike)      | [String,Scalar]              | 1 ≤               |

#### Datasets:

- Matrix InfoSegment  $\rightarrow$  n  $\times$  7 matrix of describing information vectors for the n Segment-Entities:
  - Attributes: InfoVersion → Version number of the Info-Objects [Int(32-bit Integer),Scalar]

| Name             | Description                                                                                                    | Data Type                           | InfoVersion |
|------------------|----------------------------------------------------------------------------------------------------|-------------------------------------|-------------|
| SegmentID        | ID of the segment entity                                                                                                    | [Int(32-bit Integer),Array(Size 1)] | 1 ≤         |
| GroupID          | ID of the group that the segment entity belongs to                                                                                                    | [Int(32-bit Integer),Array(Size 1)] | 1≤          |
| Label            | Label of the entity                                                                                                    | [String,Array]                      | 1≤          |
| PreInterval      | Time interval in µs before the segment defining event occured<br>- definition of the beginning of the segment                                                                | [Int(64-bit Integer),Array(Size 1)] | 1 ≤         |
| PostInterval     | Time interval in $\mu$ s after the segment defining event occured<br>- definition of the end of the segment<br>length of the segment = PreInterval + PostInterval in $\mu$ s | [Int(64-bit Integer),Array(Size 1)] | 1 ≤         |
| SegmentType      | Type of the segment (e.g. SpikeCutout)                                                                                                    | [String,Array]                      | $1 \leq$    |
| SourceChannelIDs | Comma separated list of ID's of (source) channels that the segements are taken from $\rightarrow$ Link to the SourceChannelInfo matrix                                       | [String,Array]                      | 1 ≤         |

2-dimensional matrix SourceChannelInfo → n × 15 matrix ⇒ n of describing vectors for the n source channels, the structure is the same as in ChannelInfo used in section Sub-folder "Stream\_x" of "AnalogStream"
 Attributes: InfoVersion → Version number of the Info-Objects [Int(32-bit Integer),Scalar]

- Vector SegmentData\_ts\_x  $\rightarrow$  n time stamps in  $\mu$ s of the event triggering the segment, one for each of the n segments contained by segment entity x
- 2-dimensional matrix or 3-dimensional cube SegmentData\_x → k × n matrix (k sample points for one segment, n number of sampled segments) or k × m × n cube (k sample points for one segment, m number of segment data:
  - Attributes: SourceChannelID  $\rightarrow$  Comma separated list of ID's of (source) channels that the segments are taken from [String, Scalar] (the same as in InfoSegment, repeated for clarification)
  - reconstruct the value of the measured segment signal (only one segment  $id_{\text{segment}} \rightarrow 2$ -dimensional matrix M[row,col]):
    - $t_{ind}[row, col] = \text{SegmentData ts x}[col] + (row 1) * \text{tick}_{\text{source-channel}} \text{PreInterval}$  in  $\mu$ s
    - $= y(id_{\text{segment}}, t_{ind}(row, col)) = (\text{SegmentData } x[ow, col] \text{ADZero}_{\text{source-channel}}) * \text{ConversionFacto}_{\text{ource-channel}} * 10^{\text{Exponent}_{\text{ource-channel}}} \\$

in InfoChannel[source-channel]. Unit

- reconstruct the value of the measured segment signal (m segments  $\rightarrow$  multi-segments  $\rightarrow$  3-dimensional cube M[row,col,z]):
  - $\operatorname{col} \rightarrow id_{\operatorname{segment}} \rightarrow \operatorname{source-channel}$
  - $t_{ind}[row, col, z] = \text{SegmentData ts } \mathbf{x}[\mathbf{z}] + (row 1) * \text{tick}_{\text{source-channel}[col]}$  in  $\mu$ s
  - $y(id_{\text{segment}}, t_{ind}(row, z)) = (\text{SegmentData } \mathbf{x}[row, \text{col}, z] \text{ADZero}_{\text{source-channel[col]}}) * \text{ConversionFactor}_{\text{source-channel[col]}} * 10^{\text{Exponent}_{\text{source-channel[col]}}}$  in InfoChannel[source-channel[col]]. Unit

# DataSubType-Average: Subfolder "Stream\_x" of "SegmentStream"

Navigation: /Data/Recording\_x/SegmentStream\_x

Folder that contains all Segment-Entities of one Segment-Stream with DataSybType == Average:

Attributes: no difference to the standard case above

### Datasets:

- Matrix InfoSegment: no difference to the standard case above
- Matrix SourceChannelInfo: no difference to the standard case above
- $(3 \times n)$  matrix AverageData\_Range\_x  $\rightarrow$  (start, end, count) per segment average  $\times$  count of segment averages contained by segment entity x. start and end denote the start and end timestamp in  $\mu$ s of the interval that contains all averaged segments. count is the number of averaged segments.
  - Attributes: description of the content
- $(2 \times k \times n)$  cube AverageData\_x  $\rightarrow$  (mean and standard deviation)  $\times k$  sample points of the segment  $\times n$  number of segment averages
  - Attributes:: description of the content
  - reconstruct the value of the mean and standard deviation of the average segment (n average segments  $\rightarrow$  3-dimensional cube M[row,col,z]):
    - row: mean  $\rightarrow$  row = 0; StdDev  $\rightarrow$  row = 1
    - col:  $t_{ind}(col) = (col 1) * tick_{source-channel} \rightarrow time range (0, PreInterval[SegmentID] + PreInterval[SegmentID]) in \mu s$
    - $z: z = id_{average}$  (number of average segment)
    - $\bullet Mean(id_{\text{average}}, t_{ind}(col)) = (\text{AverageData } \texttt{x}[0, \text{col}, id_{\text{average}}] \text{ADZero}_{\text{source-channel}}) * \text{ConversionFactor}_{\text{source-channel}} * 10^{\text{Exponent}_{\text{source-channel}}} \text{ in InfoChannel}_{\text{source-channel}}. Unit$
    - $StdDev(id_{average}, t_{ind}(col)) = AverageData x[1, col, id_{average}] * ConversionFactor_{source-channel} * 10^{Exponent_{source-channel}}$  in InfoChannel\_{source-channel}. Unit

## Folder "TimeStampStream"

Navigation: /Data/Recording\_x/TimeStampStream

(Organisational) folder for all TimeStamp-based streams of this recording

### Attributes:

none

### Datasets:

none

## Subfolder "Stream\_x" of "TimeStampStream"

Navigation: /Data/Recording\_x/TimeStampStream\_Stream\_x

Folder that contains all TimeStamp-Entities of one TimeStamp-Stream:

| Name              | Description                                         | Data Type                    | StreamInfoVersion |
|-------------------|-----------------------------------------------------|------------------------------|-------------------|
| StreamInfoVersion | Version number of the meta information structure    | [Int(32-bit Integer),Scalar] | $1 \leq$          |
| Label             | Label                                               | [String,Scalar]              | $1 \leq$          |
| SourceStreamGUID  | GUID of the source stream                           | [String,Scalar]              | $1 \leq$          |
| StreamGUID        | GUID of the current stream                          | [String,Scalar]              | $1 \leq$          |
| StreamType        | Type of the stream <b>TimeStamp</b>                 | [String,Scalar]              | $1 \leq$          |
| DataSubType       | Sub-type of the TimeStamp stream (e.g. NeuralSpike) | [String,Scalar]              | $1 \leq$          |

Sub-type Description:

■ **NeuralSpike** → The entity contains time stamps of neural spikes

#### Datasets:

Matrix InfoTimeStamp → n × 7 matrix of describing information vectors for the n Event-Entities:
 Attributes: InfoVersion → Version number of the Info-Objects [Int(32-bit Integer),Scalar]

| Name                | Description                                                                                                    | Data Type                            | InfoVersion |
|---------------------|----------------------------------------------------------------------------------------------------|--------------------------------------|-------------|
| TimeStampEntityID   | ID of the event entity                                                                                             | [Int(32-bit Integer), Array(Size 1)] | $1 \leq$    |
| GroupID             | ID of the group that the entity belongs to                                                                         | [Int(32-bit Integer),Array(Size 1)]  | 1≤          |
| Label               | Label of the entity                                                                                                | [String,Array]                       | 1≤          |
| Unit                | Physical unit of the measured sensor value                                                                         | [String,Array]                       | 1≤          |
| Exponent            | Exponent $n \Rightarrow 1$ En resp. $10^{n}$ in which the channel values magnitude is measured (e.g. k,m, $\mu$ ,) | [Int(32-bit Integer),Array(Size 1)]  | 1 ≤         |
| SourceChannelIDs    | Comma separated list of ID's of (source) channel that were<br>involved in the generation of this event             | [String,Array]                       | 1 ≤         |
| SourceChannelLabels | Comma separated list of labels of the source channels                                                              | [String,Scalar]                      | $1 \leq$    |

• Vector TimeStampEntity\_x  $\rightarrow$  n time stamps in  $\mu$ s

# Comment

All time-related information except dates (100ns ticks) are given in microsecond ticks!!